#### Realidade Virtual

#### Introdução e conceitos associados

Luís Manuel Borges Gouveia

#### O "imaginário" da realidade virtual

© *LMBG /98, U.F.P.*

*"The ultimate display would be a room within the computer can control the existance of matter.*

*A chair displayed in such a room would be good enough to sit in. Handcuffs displayed in such a room would be confining, and a bullet displayed in such a room would be fatal.*

*With appropriate programming such a display could literally be the wonderland in which Alice walked"*

*Ivan Sutherland*

#### Definição de realidade virtual

- existem tantas definições como empresas a tentar vender sistemas de RV
	- – mundo interactivo tri-dimensional, gerado por computador, no qual uma pessoa está imersa
	- a realidade virtual proporciona ao ser humano a

# © *LMBG /98, U.F.P.* O que a RV permite

- a RV é um modo de **visualização**, **manipulação** <sup>e</sup>**interacção** com computadores
- substitui-se
	- – ecrans por sistemas de visualização com pequenos ecrans que projectam imagens específicas em frente de cada um dos olhos
	- –<u>teclados</u> por luvas de dados, que controlam os movimentos da(s) mão(s) do utilizador. O movimento da cabeça também é detectado

#### O que se pode fazer com a RV

- • num mundo virtual um utilizador pode pesquisar, movimentar-se, fazer escolhas e manipular objectos
	- – ideal: a experiência deve ser semelhante à da vivência de um outro mundo
	- real: a maioria dos sistemas RV são deficientese bastante caros (aparência de jogos e de reacção lenta; limitações da própria tecnologia e da potencia disponível de computação)

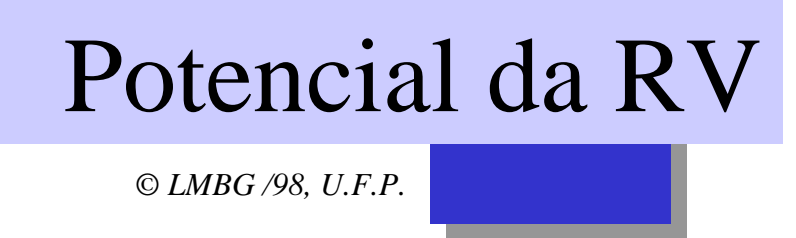

- o ser humano possui "poderes imensos" de imaginação
	- – não precisa de uma simulação perfeita para "acreditar" que o mundo que lhe é oferecido se trata de uma forma de realidade

*a RV possui um enorme potencial de aplica*

### O cognitivo e a realidade

- o conjunto olho humano/cerebro possui capacidades de processamento de imagem específicas (e igualmente limitações)
	- –a percepção é um processo cognitivo e não puramente óptico (com tudo de subjectivo que lhe é inerente)
	- da imagem captada, o cerebro constroi um modelo do mundo a que nós designamos realidade

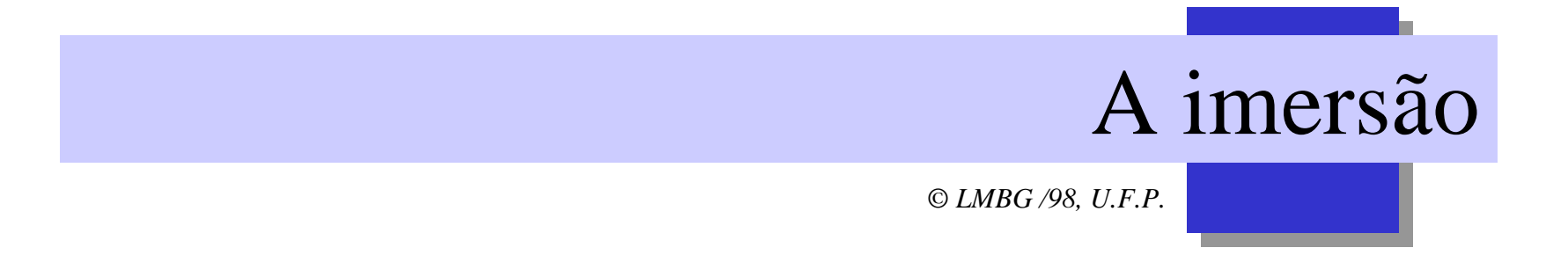

- • num ambiente virtual imersivo:
	- – o utilizador é "cercado" de imagens geradas por computador que retiram a possibilidade de os seus sentidos percepcionarem o mundo físico exterior
	- exige maiores recursos computacionais
	- exige o apoio de um maior número de periféricos específicos
	- –implementação "nobre" do conceito de VR

# Sistemas VR "desktop"

- num sistema VR desktop
	- – o utilizador visualiza as imagens num ecran tradicional à distância normal
	- usados com maior frequência em contraste com os sistemas de imersão total
	- minimiza os problemas de fadiga e enjoo associados ao uso de HMD's e dispositivos de visualização

# O conceito de presença

- estado de consciência em que o utilizador "sente" que se encontra no local representado visualmente
	- –a imersão amplifica o sentido de presença
	- o nível de presença varia de utilizador para utilizador (para uns, um sentido forte de presença é conseguido com bons gráficos e sem som; para outros, bastam representações mais abstractas mas algumas pistas visuais e som 3D, de qualidade)

# O sentido de presença

- presença
	- – classificada como uma experiência que tem mais de <u>visita a um local</u> do que ver imagens desse local
	- – o utilizador deve experimentar objectos e processos como meio temporário em que o nível de realidade obtido é maior que o conseguido no mundo real

#### Os sentidos e a realidade

- a percepção do mundo real é adquirida de inúmeras formas:
	- – usando os sentidos: visão, audição, tacto, olfato e gosto
	- o modo como nos vemos a nós próprios, derivado dos sinais recebidos pelo nosso corpo e designado por dados de autopercepção

#### Os sentidos e a realidade

© *LMBG /98, U.F.P.*

para a criação de uma experiência de imersão total, não basta proporcionar que o sistema de visualização que forneça as entradas de dados visuais, sonoras de toque e cheiro, de forma directa para os diferentes sentidos humanos

o próprio corpo humano deve ser monitorizado de forma a que as modificações na visualização sejam comandadas directamente, por movimentos do corpo humano

#### A monitorização de movimentos

- o movimento da cabeça deve ser monitorizado e corresponder a acções relacionadas no sistema de computador e no respectivo sistema de visualização
	- ideal: as pistas para o movimento a forneçer ao computador deviam incluir informação relativa à autopercepção
	- real: existe um atraso entre os movimentos doutilizador e a sua representação (considerado uma das causas de enjoo em RV)

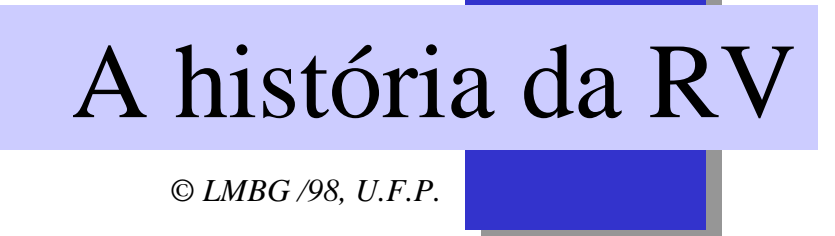

- dificil determinar uma data exacta para a sua origem
	- – simulação (em particular os simuladores de voo)
	- computação gráfica
	- jogos de computador

#### Os simuladores de voo

- apareceram por volta de 1910
	- – para treino de pilotos de forma rápida, de baixo custo e segura
	- 1920: recurso à pneumática para simulação dos movimentos - "*Link Trainer*"
	- 1950: recurso a computadores e a equações matemáticas que modelam as características de um voo

# Outras máquinas de simulação

- na indústria do entretenimento, apareceu o Sensorama
	- criado na décade de 50 por Morton Heilig
- criava a sensação de uma realidade artificial de uma viagem de bicicleta através de Brooklyn e das dunas Californianas
	- recurso a segmentos de filmes 3D;
	- guiador e selim que vibravam;
	- indução do cheiro a pizza e fumos de escape
	- a máquina envolvia o campo visual do utilizador

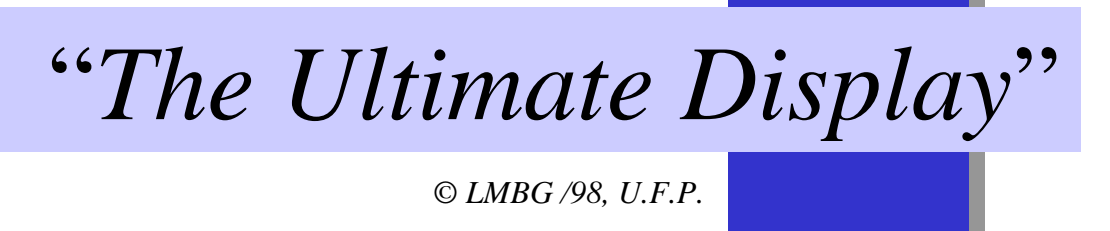

- paper de 1965 Ivan Sutherland
- considerado como o início da realidade virtual
- proposta a ideia de:
	- –uma <u>simulação</u>, generalizável,
	- com um interface que produzia a experiência de se estar num espaço artificial,
	- –em que o computador controlava a existência da matéria

#### Evolução do trabalho de Sutherland

- "*A head-mounted three dimensional display*", paper de 1968 - Ivan Sutherland (Univ. Harvard)
- criação de um capacete 3D e sensor de localização
	- o capacete usava dois ecrans miniatura de tv, colocados à frente dos olhos
	- o sensor de localização monitorizava a posição e movimento do utilizador; implementado de duas formas alternativas:
		- a espada de Damocles: veio no tecto que se ajustava em função dos movimentos
		- uso de uma fonte de ultrasons, montada no capacete e que permite maior liberdade de movimentos

# A ideia de Sutherland

- simular o "*olhar em volta*" de modelos 3D
	- monitorizando a posição do utilizador (capacete), o computador podia calcular a aparência adequada dos objectos e realizar a sua representação no(s) ecran(s)
	- o movimento modifica a dimensão dos objectos
	- o ângulo de visão do utilizador modifica a perspectiva
	- Sutherland prôpos também que as leis da física (gravidade, etc.) fossem aplicadas aos objectos, permitindo obter um comportamento natural

#### Desenvolvimentos tecnológicos

- ocorreram na década de 80
	- Supercockpit project Wright Patterson Air Force Base, Dayton, Ohio
	- Telepresença e robotica NASA Ames Research Centre, California
- avanços tecnológicos nas áreas:
	- ecrans de cristais líquidos e tecnologia de CRT's
	- sistemas de geração de imagem
	- sistemas de localização para conversão de dados de posição e orientação

# A importância da RV

- a realidade virtual é uma área de rápido desenvolvimento tecnológico
- possui um campo de aplicação alargado
	- entretenimento,
	- concepção de produtos,
	- visualização,
	- arquitectura,
	- modelação molecular,
	- medicina
	- etc e outras áreas que a inovação irá oferecer!

#### Os elementos da RV

- um sistema típico de realidade virtual possui os seguintes elementos:
	- os subsistemas visual, táctil e acústico, através dos quais o utilizador vê, sente e ouve o mundo virtual, isto é, o **interface**
	- os controlos manuais para **navegação** no mundo virtual. Pode ser tão simples como um rato ou joystick ou uma luva de dados e mesmo um facto que cubra o corpo inteiro
	- **software** e processos de coordenação central

#### Arquitectura de um sistema RV

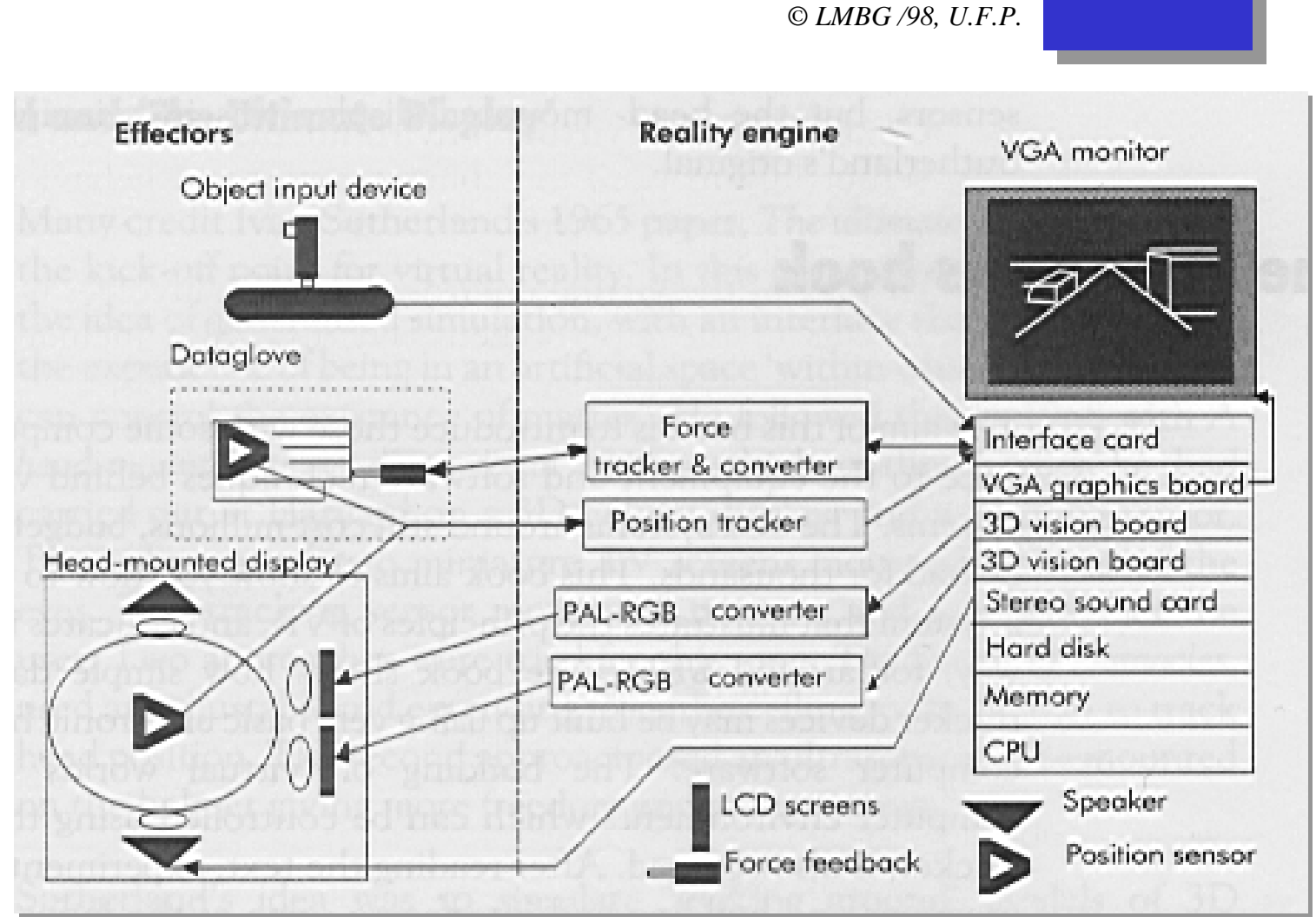

*Fonte: Butterworth, Heinemann /96*

#### O sistema de RV para o utilizador

- na perspectiva do utilizador um sistema RV é constituido por três experiências principais:
	- **manipulação**: a capacidade de atingir, tocar e movimentar objectos num mundo virtual
	- **navegação**: a capacidade de movimentação e exploração do mundo virtual
	- **imersão**: encerrar os sentidos do utilizador, usando dispositivos especificos, que permitem que este (só) receba a informação visual, sonora e táctil proveniente do mundo virtual

#### O sistema de RV para o conceptor

- na <u>perspectiva do conceptor do sistema</u> um sistema RV apresenta três áreas chave de trabalho:
	- **monitorização do ambiente real**: monitorizar a cabeça, as mãos e/ou posição do corpo e atitude do utilizador
	- **controlo do ambiente virtual**: baseado na informação adquirida pela monitorização, os objectos (características e comportamento) são controlados
	- **visualização do ambiente virtual**: envolve além dos aspectos visuais do ambiente, o som e, por vezes, dispositivos tácteis (como os joystick de força de reacção contrária)

#### Subsistemas RV

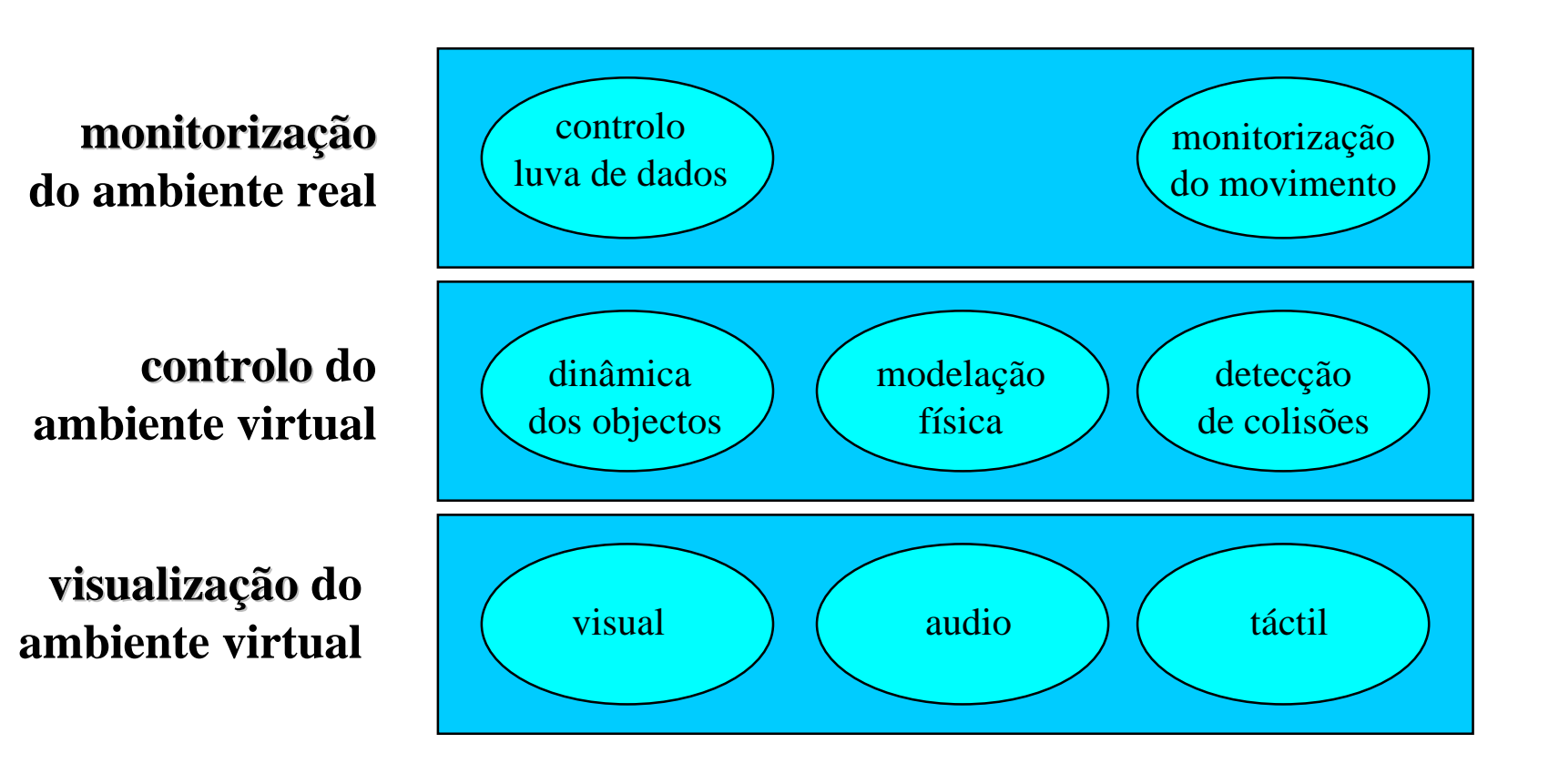

#### Movimento de objectos

© *LMBG /98, U.F.P.* **ZX Y** *roll pitch yaw*  **6 graus de liberdade (6 dof)** deslocação em X em Yem Z rotação sobre X - *pitch* sobre Y - *yaw* sobre Z - *roll*